UNIVERSITATEA TEHNICĂ A MOLDOVEI<br>Facultatea Calculatoare, Informatică și Microelectronică<br>Departamentul Informatică și Ingineria Sistemelor<br>GRAFICA PE CALCULATOR<br>214 ALI VON 4 ALIATEDHOIĂ FD A AI4VI4 UNIVERSITATEA TEHNICĂ A MOLDOVEI Facultatea Calculatoare, Informatică și Microelectronică Departamentul Informatică și Ingineria Sistemelor

# TEMA 2. ВИДЫ КОМПЬЮТЕРНОЙ ГРАФИКИ

l.u., dr. NASTAS Andrei

# СОДЕРЖАНИЕ

- 2.1. Растровая графика
- 2.2. Векторная графика
- 2.3. Фракталы

Интерактивная компьютерная графика — раздел компьютерной графики, изучающий проблемы<br>имическое управление пользователем содержимого изображения, ее формы, размера и цвета на<br>не, с использованием различных средств взаимоде Интерактивная компьютерная графика — раздел компьютерной графики, изучающий проблемы<br>динамическое управление пользователем содержимого изображения, ее формы, размера и цвета на<br>экране, с использованием различных средств в Интерактивная компьютерная графика — раздел компьютерной графики, изучающий проблемы<br>динамическое управление пользователем содержимого изображения, ее формы, размера и цвета на<br>экране, с использованием различных средств в Интерактивная компьютерная графика — раздел компьютерной графики, изучающий проблемы<br>динамическое управление пользователем содержимого изображения, ее формы, размера и цвета на<br>экране, с использованием различных средств в графика. Интерактивная компьютерная графика — раздел компьютерной графики, изучающий проблемы<br>имическое управление пользователем содержимого изображения, ее формы, размера и цвета на<br>не, с использованием различных средств взаимоде Интерактивная компьютерная графика — раздел компьютерной графики,<br>динамическое управление пользователем содержимого изображения, ее формы<br>экране, с использованием различных средств взаимодействия. В компьютерной<br>графика.<br> Интерактивная компьютерная графика — раздел компьютерной графики, изучающий проблемы<br>имическое управление пользователем содержимого изображения, ее формы, размера и цвета на<br>не, с использованием различных средств взаимоде Интерактивная компьютерная графика — раздел ко<br>динамическое управление пользователем содержимого и<br>экране, с использованием различных средств взаимодейс<br>изучающие методы работы с плоскими изображениями, т<br>графика.<br>Трехмер Интерактивная компьютерная графика — раздел компьютерной графики, изучающий проблемы<br>имическое управление пользователем содержимого изображения, ее формы, размера и цвета на<br>не, с использованием различных средств взаимоде Интерактивная компьютерная графика — раздел компьютерной графики, изучающий проблемы<br>динамическое управление пользователем содержимого изображения, ее формы, размера и цвета на<br>экране, с использованием различных средств в Интерактивная компьютерная графика — раздел компьютерной графики, изучающий проблемы<br>динамическое управление пользователем содержимого изображения, ее формы, размера и цвета на<br>экране, с использованием различных средств в Интерактивная компьютерная графика — раздел компьютерной графики, изучающий проблемы<br>имическое управление пользователем содержимого изображения, ее формы, размера и цвета на<br>не, с использованием различных средств взаимоде Интерактивная компьютерная графика — раздел компьютерно динамическое управление пользователем содержимого изображения изучающие методы работы с плоскими изображениями, так называе изучающие методы работы с плоскими изобра

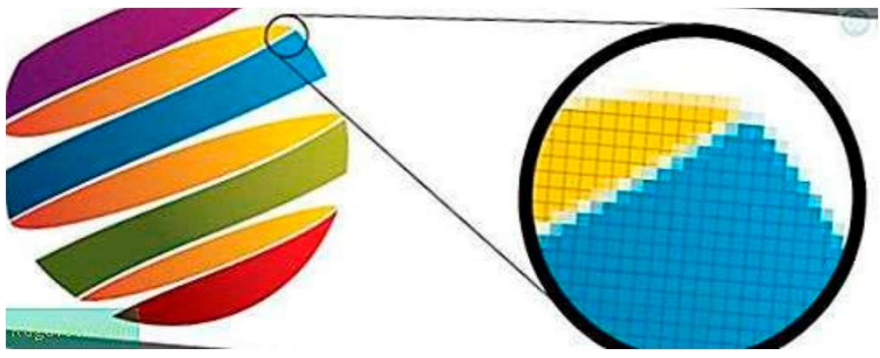

 $2.1.$  Растровая графика<br>В компьютерной графике и цифровой фотографии, *растровое*<br>В компьютерной графике и цифровой фотографии, *растровое*<br>поугольную сетку пикселей (цветных точек), которые можно<br>поугольную сетку пиксе  $2.1.$  Растровая графика<br>в компьютерной графике и цифровой фотографии, *распровое*<br>груктура данных матрицы точек, которая представляет собой обычно<br>прямоугольную сетку пикселей (цветных точек), которые можно<br>увидеть в ви 2.1. Растровая графика<br>в компьютерной графике и цифровой фотографии, *растровое*<br>*графическое изображение, или растровой карты (bitmap)* – это<br>структура данных матрицы точек, которая представляет собой обычно<br>прямоугольн 2.1. Растровая графика<br>в компьютерной графике и цифровой фотографии, *растровое*<br>*ерафическое изображение, или растровой карты (bitmap)* — это<br>структура данных матрицы точек, которая представляет собой обычно<br>рямостольну 2.1. Растровая графика<br>в компьютерной графике и цифровой фотографии, *растровое*<br>*ерафическое изображение, или растровой карты (btmap)* — это<br>структура данных матрицы точек, которая представляет собой обычно<br>прямоугольну 2.1. Растровая графика<br>в компьютерной графике и цифровой фотографии, *растровое*<br>груктура данных матрицы точек, которая представляет собой обычно<br>прямоугольную сетку пикселей (цеетных точек), которые можно<br>другом средств 2.1. Растровая графика<br>
в компьютерной графике и цифровой фотографии, *растровое*<br> *ерефическое изображение, или растровой карты (bitmap)* – это<br>
структура данных матрицы точек, которая представляет собой обычно<br>
прямоуг 2.1. Растровая графика<br>в компьютерной графике и цифровой фотографии, *растровое*<br>графическое изображение, или растровой карты (bitmap) — это<br>структура данных матрицы точек, которая представляет собой обычно<br>прямоугольную 2.1. Растровая графика<br>
в компьютерной графике и цифровой фотографии, *растровое*<br>
ическое изображение, или растровой корты (bitmap) — это<br>
хтура данных матрицы точек, которая представляет собой обычно<br>
окугольную сетку 2.1. Растровая прафика<br>
в компьютерной графике и цифровой фотографии, *растровое*<br> *ерафическое изоброжение, или ростровой корты (bitmop)* — это<br>
структура данных матрицы точек, которая представляет собой обычно<br>
реидеть В компьютерной графике и цифровой фотографии, *распровое*<br> *ерафическое изображение, или растровой карты (bitmap)* — это<br>
структура данных матрицы точек, которая представляет собой обычно<br>
прямоугольную сетку пикселей (ц

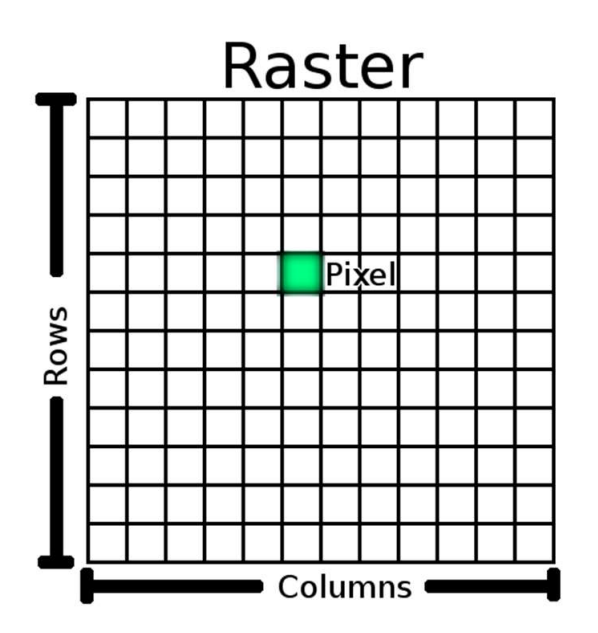

Рис. 2.1. Структура растрового изображения

 $2.1.$  Растровая графика<br>Растровое изображение представляет собой прямоугольную сетку пикселей, в которой цвет каждого<br>еля определяется числом бит. Возможно создание растрового изображения для хранения в видеопамяти<br>на и  $2.1.$  Растровая графика<br>пикселя определяется числом бит. Возможно собой прямоугольную сетку пикселей, в которой цвет каждого<br>пикселя определяется числом бит. Возможно создание растрового изображения для хранения в видео  $2.1.$  Растровая графика<br>растровое изображение представляет собой прямоугольную сетку пикселей, в которой цвет каждого<br>пикселя определяется числом бит. Возможно создание растрового изображения для хранения в видеопамяти<br>

 $2.1.$  Растровая представляет собой прямоугольную сетку пикселей, в которой цвет каждого изображения в пикселях и по количеству бит на пикселе и при технически характеризуется числом быть: высотой изображения в пикселях  $2.1.$  Растровая представляет собой прямоугольную сетку пикселей, в которой цвет каждого пикселя определяется числом бит. Возможно создание растрового изображения для хранения в видеопамяти зкране или в виде растрового ф  $2.1.$  Растровая графика<br>растровое изображение представляет собой прямоугольную сетку пикселей, в которой цвет каждого<br>пикселя определяется числом бит. Возможно создание растрового изображения для хранения в видеопамяти<br>  $2.1.$  Растровая Графика<br>рактровое изображение представляет собой прямоугольную сетку пикселей, в которой цвет каждого<br>пикселя определяется числом бит. Возможно создание растрового изображения для хранения в видеопамяти<br> 2.1. Растровая Графика<br>Растровое изображение представляет собой прямоугольную сетку пикселей, в которой цвет каждого<br>пикселя определяется числом бит. Возможно создание растрового изображения для хранения в видеопамяти<br>вк 2.1. Растровая Графика предлегаем сострание с страфика госледия в которой цвет каждого пикселя определяется числом бит. Возможно создание растрового изображения для хранения в видеопамяти знрана или в виде растрового фай Растровое изображение представляет собой прямоугольную сетку пикселей, в которой цвет каждого<br>пикселя определяется числом бит. Возможно создание растрового изображения для хранения в видеопамяти<br>экрана или в виде растров Растровое изображение представляет собой прямоугольную сетку пикселей, в которой цвет каждого изделиется числом бит. Возможно создание растрового изображения в видеопамяти экрана или в видеопамяти изделения в пикселях и п Растровое изображение представляет собой прямоугол<br>пикселя определяется числом бит. Возможно создание растро<br>экрана или в виде растрового файла независимого от устройст<br>высотой изображения в пикселях и по количеству бит н

 $2.1.$  Растровая графика<br>Векторные изображения можно перевести в растр (растрировать - конвертировать в пиксели), а<br>ровые изображения можно векторизовать (растровые изображения конвертируются в векторную<br>ику), при помощи 2.1. Растровая графика<br>векторные изображения можно перевести в растр (растрировать - конвертировать в пиксели), а<br>растровые изображения можно векторизовать (растровые изображения конвертируются в векторную<br>графику), при  $2.1.$  Растровая графика<br>векторные изображения можно перевести в растр (растрировать - конвертировать в пиксели), а<br>растровые изображения можно векторизовать (растровые изображения конвертируются в векторную<br>некоторые оп 2.1. Растровая графика не изображения можно перевести в растр (растрировать - конвертировать в пиксели), а<br>растровые изображения можно векторизовать (растровые изображения конвертируются в векторную<br>графику), при помощи 2.1. Растровая г<br>векторные изображения можно перевести в растр (растровые изображения можно перевести в растр (ра<br>растровые изображения можно векторизовать (растровые<br>графику), при помощи программного обеспечение. В обои<br> 2.1. Растровая графика<br>векторные изображения можно перевести в растр (растрировать - конвертировать в пиксели), а<br>ику), при помощи программного обеспечение. В обомх случаях часть информации теретса, хотя<br>торые операции в

2.1. Растровая графика – вображения можно перевести в растр (растрировать - конвертировать в пиксели), а<br>растровые изображения можно векторизовать (растровые изображения конвертируются в векторную<br>графику), при помощи пр 2.1. Растровая графика<br>растровые изображения можно перевести в растр (растрировать - конвертировать в пиксели), а<br>растровые изображения можно евсторизовать (растровые изображения конвертируются в векторную<br>графику), при  $2.1.$  Растровая графика<br>векторные изображения можно перевести в растр (растрировать - конвертировать в пиксели), а<br>растровые изображения можно векторизовать (растровые изображения конвертируются в векторную<br>некоторые оп 2.1. Растровая графика<br>векторные изображения можно перевести в растр (растрировать - конвертировать в пиксели), а<br>растровые изображения можно векторизовать (растровые изображения конвертируются в векторную<br>графику), при Право и сверху - вниз для большинства форматов растровых файлов и растровых дисплеев, такие как VGA и DNI.<br>Право и сверху - вниз для больших можно векторизовать (растровые изображения конвертируются в векторную прафику), DVI.

#### Этимология

 $2.1.$  Растровая графика<br>Слово «растр» происходит от латинского rastrum (грабли), которое происходит от radere соскоблить. Он<br>дит из растрового сканирования ЭЛТ-мониторов, которые проецируют линию за линией магнитным или 2.1. Растровая графика<br>исходит из растрового сканирования элт-мониторов, которые проекходит от таdеге соскоблить. Он<br>исходит из растрового сканирования элт-мониторов, которые проецируют линию за линией магнитным или<br>элек **элимология**<br>Слово «растр» происходит от латинского rastrum (грабли), которое происходит от radere соскоблить. Он<br>исходит из растрового сканирования ЭЛТ-мониторов, которые проецируют линию за линией магнитным или<br>относит 2.1. Растровая графика<br>- слово «растр» происходит от латинского rastrum (грабли), которое происходит от radere соскоблить. Он<br>исходит из растрового сканирования ЭЛТ-мониторов, которые проещируют линию за линией магнитным 2.1. Растровая графи<br>
этимология<br>
слово «растр» происходит от латинского rastrum (грабли), которое п<br>исходит из растрового сканирования элл-мониторов, которые проецирую<br>электростатическим наведением сфокусированного элек 2.1. Растровая грани<br>Олимология<br>Слово «растр» происходит от латинского rastrum (грабли), кото<br>дит из растрового сканирования ЭЛТ-мониторов, которые прое<br>простатическим наведением сфокусированного электронного<br>ситься к пря  $2.1.$  Растровая графика<br>Больвология<br>дит из растров происходит от латинского rastrum (грабли), которое происходит от radere соскоблить. Он<br>слово «растрового сканирования ЭЛТ-мониторов, которые проецируют линию за линией

2.1. Растровая графика<br>- слово «растр» происходит от латинского rastrum (грабли), которое происходит от radere соскоблить. Он<br>исходит из растрового канированно элт-мониторов, которые прещируют линию за линией магнитным и 2.1. Растровая графии от натического пово «растр» происходит от латинского rastrum (грабли), которое происходит от radere соскоблить. Он их<br>оддит из растрового сканирования элт-мониторов, которые проецируют линию за лини 2.1. Растровая графии от татемном слово «растровая графии слово «растр» происходит от латинского rastrum (грабли), которое происходит от radiere соскоблить. Он исходит из растрового сканирования элт-мониторов, которые пр С. С. РООБОМ МАТИ ССТРОВОМ РИМАЛОГИЯ<br>ИСЛОВО «РАСТР» происходит от латинского rastrum (грабли<br>исходит из растрового сканирования ЭЛТ-мониторов, которы<br>электростатическим наведением сфокусированного электро<br>относиться к пря Э**тимология**<br>Слово «растр» происходит от латинского rastrum (грабли), которое происходит от radere соскоблить. Он<br>дит из растрового канирования ЭЛТ-мониторов, которые проещируют линию за линией магнитным или<br>компьютерные Этимология<br>
Слово «растр» происходит от латинского rastrum (грабли), которое проенхродит от radere соскоблить. Он<br>
исходит из растрового сканирования ЭЛТ-мониторов, которые проенцируют линию за линией магнитным или<br>
элект Слово «растр» происходит от латинского rastrum (грабли), которое происходит от radere соскоблить. Он<br>исходит из растрового сканирования ЭЛТ-мониторов, которые прещируют линию за линией магнитным или<br>электростатическим нав исходит из растрового сканирования ЭЛТ-мониторов, которые проецируют линию за линией малеметростатическим наведением сфокусированного электронного луча. По ассоциации он относиться к прямоугольной сетке пикселей. Слово ra

 $\alpha$ <br>
Использование растра для создания точечного массива<br>
Большинство изображений на компьютере хранятся в форматах<br>
ровой графики или в сжатой форме, включая GIF, JPEG и PNG,<br>
рые популярны во всемирной паутине. Структ 2.1. Растровая графика<br>Большинство изображений на компьютере хранятся в форматах<br>Большинство изображений на компьютере хранятся в форматах<br>рые популярны во всемирной паутине. Структура растровых<br>ши о прамочтона и фрагмен 2.1. Растровая графика<br>
использование растра для создания точечного массива<br>
Большинство изображений на компьютере хранятся в форматах<br>
растровой графики или в сжатой форме, включая GIF, JPEG и PNG,<br>
которые популярны во 2.1. Растровая графика<br>
использование растра для создания точечного массива<br>
Большинство изображений на компьютере хранятся в форматах<br>
растровой графики или в сжатой форме, включая GIF, JPEG и PNG,<br>
которые популярны во 2.1. Растровая графика<br>Большинство изображений на компьютере хранятся в форматах<br>растровой графики или в сжатой форме, включая GIF, JPEG и PNG,<br>которые популярны во всемирной паутине. Структура растровых<br>(обычно прямоуго 2. 1. Растровая графика<br>
большинство изображений на компьютере хранятся в форматах<br>
растровой графики или в сжатой форме, включая GF, иге и в свет могу для деть соверание популярны во всемирной паутине. Структура растров 2.1. Растровая графика<br>
мопользование растра для создания точечного массива<br>
Большинство изображений на компьютере хранятся в форматах<br>
растровой графики или в сжатой форме, включая GIF, JPEG и PNG,<br>
которые популярны во 2.1. Растровая графика<br>
вольшинство изображений на компьютере хранятся в форматах<br>
растровой графики или в сжатой форме, включая GIF, JPEG и PNG,<br>
которые популярны во всемирной паутине. Структура растровых<br>
данных основ 2.1. Растровая графика<br>
использование растра для создания точечного массива<br>
Большинство изображений на компьютере хранятся в форматах<br>
растровой графики или в сжатой форме, включая GF, JPE и PNG,<br>
которые популярны во в 2.1. Растровая графика<br>
вольшинство изображений на компьютере хранятся в форматах<br>
растровой графики или в сжатой форме, включая GIF, JPEG и PNG,<br>
которые популярные во всемирной паутине. Структура растровых<br>
данных осно 2.1. Растровая графика<br>
большинство изображений на компьютере хранятся в форматах<br>
растровой графики или в сжатой форме, виличес структура растровых<br>
данных основана на фрагментации (tessellation – создание мозаики)<br>
(об Использование растра для создания точечного массива<br>
Большинство изображений на компьютере хранятся в форматах<br>
растровой графики или в сжатой форме, включая GIF, JPEG и PNG,<br>
которые популярны во всемирной паутине. Стру **Использование растра для создания точечного массива**<br>
Большинство изображений на компьютере хранятся в форматах<br>
ровой графики или в сжатой форме, включая GIF, JPEG и PNG,<br>
IBM основана на фрагментации (tessellation — с Использование растра для создания точечного массива<br>
Большинство изображений на компьютере хранятся в форматах<br>
растровой графики или в сжатой форме, включая GIF, JPEG и PNG,<br>
которые популярны во всемирной паутине. Стру Наконец и в сжатой форма в компьютере хранятся в форматах<br>
рые популярны во всемирной паутине. Структура растровых<br>
ны основана на фратментации (tessellation – создание мозаики)<br>
чно прямоугольные, квадратные) 2D-плоскос растровой графики или в сжатой форме, включая GIF, JPEG и<br>которые популярны во всемирной паутине. Структура растри<br>данных основана на фратментации (tessellation – создание моза<br>(обычно прямоугольные, квадратные) 2D-плоск рые популярны во всемирной паутине. Структура растровых<br>
ных основана на фрагментации (tessellation – создание мозаики)<br>
чно прямоугольные, квадраттые) 2D-плоскости в ячейки. В<br>
яере приведённом на рис. 2.2 фрагментирова лых основана на фрагментации (tessellation – создание мозаими)<br>
чно примертные, квадратные янейки Адываются на модель точки В, в результате чего получается<br>
ид С нумероцией квадратов, представлениий количество точки в де

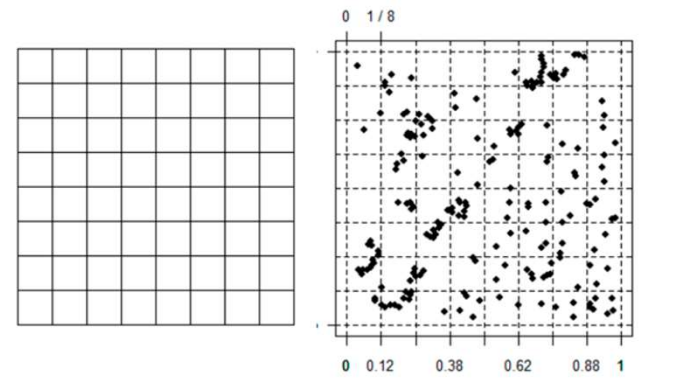

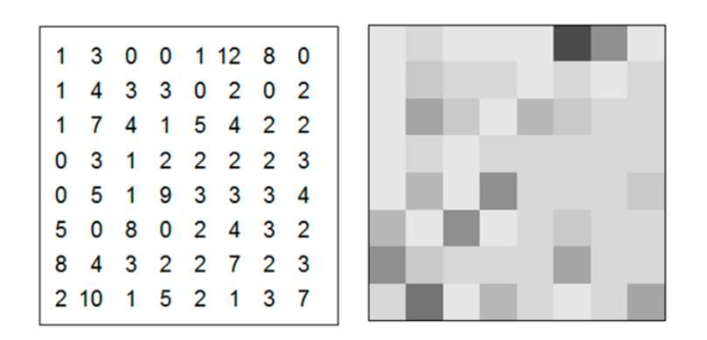

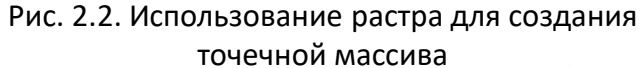

 $2.1.$  Растровая графика<br>Этот процесс явно приводит к потере информации, такой как: фактические оцененные координаты точки;<br>чество целых клеток; обычные цвета, но есть и преимущества:<br>- Он может быть свезан с люкими раст  $2.1.$  Растровая графика<br>Этот процесс явно приводит к потере информации, такой как: фактические оцененные коордик<br>количество целых клеток; обычные цвета, но есть и преимущества:<br>- Структура данных обычно более компактна,  $2.1.$  Растровая графика<br>Этот процесс явно приводит к потере информации, такой как: фактические оценен<br>чество целых клеток; обычные цвета, но есть и преимущества:<br>- структура данных обычно более компактна,<br>- Растр легко 2.1. Растровая гр<br>Этот процесс явно приводит к потере информации, такой как<br>чество целых клеток; обычные цвета, но есть и преимущества<br>- Структура данных обычно более компактна,<br>- Растр легко просматривать,<br>одящими – корр  $2.1.$  Растровая графика<br>- Он процесс явно приводит к потере информации, такой как: фактические оцененные координаты точки;<br>чество целых клеток; обычные цвета, но есть и преимущества:<br>- Структура данных обычно более комп 2.1. Растровая г<br>Этот процесс явно приводит к потере информации, такой ка<br>количество целых клеток; обычные цвета, но есть и преимущести<br>- структура данных обычно более компактна,<br>- Растр легко просматривать,<br>подходящими  $2.1.$  Растровая графика<br>этот процесс явно приводит к потере информации, такой как: фактические оцененны<br>чество целых клеток; обычные цвета, но есть и преимущества:<br>- Структура данных обычно более компактна,<br>- Растр легк

 $2.1.$  Растровая графика<br>Этот процесс явно приводит к потере информации, такой как: фактические оцененные координаты точки;<br>- структура данных обычные цвета, но есть и преимущества:<br>- Растр легко просматривать,<br>одащими – 2.1. Растровая графика<br>этот процесс явно приводит к потере информации, такой как: фактические оцененные и<br>количество целых клеток; обычные цвета, но есть и преимущества:<br>- структура данных обычно более компактна,<br>- растр Этот процесс явно приводит к потере информации, такой как: фактические оцененные координаты точки;<br>чество целых клеток; обычные цвета, но есть и преимущества:<br>- Структура данных обычно более компактна,<br>- Он может быть свя Этот процесс явно приводит к потере информации, такой как: фактические оцененные координаты точки;<br>исличество целы клеток; обычные цвета, но есть и преимущества:<br>- Структура данных обычно более компактна,<br>- Растр легко пр Этот процесс явно приводит к потере информации, такой как: фанимичество целых клеток; обычные цвета, но есть и преимущества:<br>- Структура данных обычно более компактна,<br>- Растр легко просматривать,<br>- Он может быть связан с

#### Разрешение

2.1. Растровая графика<br>Разрешение<br>Растровая графика зависит от разрешения, что означает, что ее нельзя масштабировать до произвольного<br>ешения без потери кажущегося качества это свойство контрастирует с возможностями вект 2.1. Растровая графика<br>разрешение<br>разрешения без потери кажущегося качества. Это свойство контрастирует с возможностями векторной<br>разрешения без потери кажущегося качества. Это свойство контрастирует с возможностями вект  $2.1.$  Растровая графика лависит от разрешения, что означает, что ее нельзя масштабировать до произвольного разрешения без потери кажущегося качества. Это свойство контрастирует с возможностями векторной графики, которые 2.1. Растровая графика более практична состоянные практична состоянного для работы с фотографика более практична без потери кажущегося качества. Это свойство контрастирует с возможностями векторной графики, которые легко 2.1. Растровая графика<br>Разрешение<br>разрешениями баз потерм кажущегося качества. Это свойство контрастирует с возможностями векторной<br>разрешения без потерм кажущегося качества. Это свойство контрастирует с возможностями ве 2.1. Растровая графика<br>разрешение<br>растровая графика зависит от разрешения, что означает, что ее нельзя масштабировать до произвольного<br>разрешения без потери кажущегося качества. Это свойство контрастирует с возможностями  $2.1.$  Растровая пр $4$ ика<br>Разрешение<br>Разрешения без потери кажущегося качества. Это свойство контрастирует с возможностями векторной<br>графики, которые легко масштабируются до качества устройства, которое их воспроизводит. 2.1. Растровая графика<br>Разрешение<br>разрешения без потери кажущегося качества. Это свойство контрастионного разрешения, что это начает, что ее нельзя масштабировать до произвольного<br>разрешения без потери кажущегося качеств  $2.1.$  Растровая графика<br>взарешение<br>распровая графика зависит от разрешения, что означает, что ее нельзя масштабировать до произвольного<br>разрешения без потери кажущегося качества. Это свойство контрастирует с возможностя 2. 1. 1 2 С Г Р О В С И Р О В И Р О Р И МА МА МО РАЗ МОЛЬКО РАЗ ПОЛЬКО РАЗ МА МА МА В РАЗРЕШЕНИЯ, ЧТО ОЗНАЧАЕТ, ЧТО С ЧЕ НЕЛЬЗЯ МАСШТАЙОРОВАТЬ ДО ПРОИЗВОЛЬНОГО<br>ПОЛЬКОВАТЕЛЬНО В ПОЛЬКО МАКА МОЛЬКО В МА МА МА МА МА МА МА МА **Разрешение**<br>Растровая графика зависит от разрешения, что озн.<br>разрешения без потери кажущегося качества. Это к<br>прафики, которые легко масштабируются до качеств<br>графика более практична чем векторная графика<br>графического д **Разрешение**<br>Растровая графика зависит от разрешения, что означает, что ее нельзя масштабировать до произвольного ешения без потери кажущегося качества. Это свойство контрастирует с возможностями векторые лекторые лекторы Разрешения принтера и это может вызвать принтера и состочника, что означает, что ее нельзя масштабировать до произвольного разрешения без потери кажущегося качества. Это свойство контрастирует с возможностями векторной гр Растровая графича зависит от разрешения, что означает, что ее нельзя масштабировать до произвольного<br>графики, которые легко масштабируются до качества устройства, которое их воспроизводит. Растровая<br>графика более практичн разрешения без потери кажущегося качества. Это свойство контрастирует с возможностями векторной<br>графика более практична чем векторная графика для работы с фотореалистичными фотографиями и<br>изображениями, в то время как век и прафики, которые легко масштаюнуются до качества устройства, которое их воспроизводит. Растровая изображениями, в то время как векторная графика часто более хорошо служит для набора текста или графического дизайна. Совр графика более практична чем векторная графика для работы с фотореалистичными фотографиям<br>изображениями, в то время как векторная графика часто более хорошо служит для набора текста<br>графического дизайна. Современные компью

2.1. Растровая графи<br>Редакторы растровых изображений<br>Редакторы растровых изображений, такие как PaintShop Pro, Corel P<br>розмений, таких как Xfig, CorelDRAW, Adobe Illustrator или Inkscape, ор<br>ий и фирто (векторов). Когда  $2.1.$  Растровых изображений<br>Редакторы растровых изображений<br>Редакторы растровых изображений, такие как PaintShop Pro, Corel Painter, Adobe Photoshop, Paint.NET,<br>розображений, таких как Xfig, CorelDRAW, Adobe Illustrator  $2.1.$  Растровая графика<br>Редакторы растровых изображений<br>МicrosoftPaint и GIMP ориентированы на редактирование пикселей, в отличие от редакторов ранет.<br>МicrosoftPaint и GIMP ориентированы на редактирование пикселей, в от  $2.1.$  Растровая графика<br>Редакторы растровых изображений<br>Меслакторы растровых изображений, такие как PaintShop Pro, Corel Painter, Adobe Photoshop, Paint.NET,<br>МісгоsoftPaint и GIMP ориентированы на редактирование пикселе  $2.1.$  Растровая Графика<br>Редакторы растровых изображений, такие как PaintShop Pro, Corel Painter, Adobe Photoshop, Paint.NET,<br>MicrosoftPaint и GIMP ориентированы на редактирование пикселей, в отличие от редакторов вектор 2.1. Растровая графика<br>Редакторы растровых изображений<br>постоятельно состоит из миллионных изображений, такие как Paintshop Pro, Corel Painter, Adobe Photoshop, Paint.NET,<br>мистозоftPaint и GIMP ориентированы на редактиров  $2.1.$  Растровая графика<br>Редакторы растровых изображений, такие как PaintShop Pro, Corel Painter, Adobe Photoshop, Paint.NET,<br>MicrosoftPaint и GIMP ориентированы на редактирование пикселей, в отличие от редакторов вектор  $2.1.$  Растровая графика<br>Редакторы растровых изображений, такие как PaintShop Pro, Corel Painter, Adobe Photoshop, Paint.NET,<br>MicrosoftPaint и GIMP ориентированый, такие как PaintShop Pro, Corel Painter, Аdobe Photoshop,

 $2.2$ . Векторная графика — это процесс создания изображений с помощью ематические описания для определения положения, длины и направления линий. Векторные ражения дополняют растровые карты растровой графики, в которых из 2.2. Векторная графика<br>в компьютерной графике **векторная графика** — это процесс создания изображений с помощью<br>*математические описания* для определения положения, длины и направления линий. Векторные<br>изображения дополня 2.2. Векторная графика — это процесс создания изображений с помощью<br>имотемотические описания для определения положения, длины и направления линий. Векторные<br>изображения дополняют растровые карты растровой графики, в кото 2.2. Векторн<br>- в компьютерной графике **векторная графика**<br>- *математические описания* для определения полох<br>изображения дополняют растровые карты растровой гр<br>- массива пикселей.<br>- в одних случаях рекомендуется использова  $2.2$ . Векторная графика — это процесс создания изображений с помощью демомпьютерной графике **векторная графика** — это процесс создания изображений с помощью домения, дли и направления представления линий. Векторные раже  $2.2$ . Векторная графика — это процесс создания изображений с помощью *математические описания* для определения положения, длины и направления линий. Векторные изображения положения растровой графики, в которых изображен  $2.2$ . Векторная графика — это процесс создания изображений с помощью *математические описания д*ля определения положения, длины и направления линий. Векторные изображения дополняют растровые карты растровой графики, в к

использованию.

2.2. Векторная графика<br>Отображение и создание векторных изображений<br>Дисплеи компьютеров состоят из крошечных точек, называемых пикселями. Раст<br>е построены с использованием этих точек. Чем они меньше и ближе, тем лучше ка  $2.2$ . Векторных изображений<br>дисплеи компьютеров состоят из крошечных точек, называемых пикселями. Растровые изображения<br>дисплеи компьютеров состоят из крошечных точек, называемых пикселями. Растровые изображения<br>е постр  $2.2$ . Векторных изображений<br>дисплек компьютеров остоят из крошечных точек, называемых пикселями. Растровые изображения<br>также построены с использованием этих точек. Чем они меньше и ближе, тем лучше качество изображение<br> 2.2. Векторных изображений<br>дисплеи компьютеров состоят из крошечных точек, называемых пикселями. Растровые изображения<br>также построены с использованием этих точек. Чем они меньше и ближе, тем лучше качество изображение<br>в  $2.2$ . Векторная графика<br>и соображение и создание векторных изображений<br>дисплеи компьютеров состоят из крошечных точек, называемых пикселями. Растровые изображения<br>также построены с использованием этих точек. Чем они мен  $2.2$ .  $B\text{EK}$ ,  $D\rho\text{H}$  дя  $D\rho\phi$  ика в соображения дисплеи компьютеров состоят из крошечных точек, называемых пикселями. Растровые изображения дисплеи компьютеров состоят из крошечных точек, называемых пикселями. 2.2. Векторных изображений и создание векторных изображений дисплеи компьютеров состоят из крошечных точек, называемых пикселями. Растровые изображения посторены с использованием этих точек. Чем они меньше и ближе, тем л

 $2.2$ . Векторных изображений<br>изображение и создание векторных изображений<br>также построены с использованием этих точек. Чем они меньше и ближе, тем лучше качество изображение<br>выше, но и размер файла, необходимого для его 2.2. Векторных изображений и совдание в секторных изображений дисплеи компьютеров состоят из крошечных точек, называемых пикселями. Растроовые изображения также потроены с использованием этих точек. Чем они меньше и ближ 2.2. Векторных продоржения и создание векторных изображений<br>дисплеи компьютеров состоят из крошечных точек, называемых пикселями. Растровые изображения<br>также построены с использованием этих точек. Чем они меньше и ближе,  $2.2$ . Векторных изображений<br>дисплеи компьютеров состоят из крошечных хточек, называемых пикселями. Растровые изображения<br>также построены с использованием этих точек. Чем они меньше и ближе, тем лучше качество изображени Отображение и создание векторных изображений гочек, называемых пикселями. Растровые изображения дисплен компьютеров состоят из крошечных точек, чазываемых пикселями. Растровые изображение также построены с использование **Отображение и создание векторных изображений**<br>дисплеи компьютеров состоят из крошечных точек, чазываемых пикселями. Распровые изображение<br>нажие построены с использованием этих точек. Чем они меньше и ближе, тем лучше кач О**горажение и создание векторных изображения** почек, называемых пикселями. Растровые изображения дисплеи компьютерованием этих точек. Чем они меньше и ближе, тем лучше качество изображение е, но и размер файла, необходимо дисплем компьютеров состоит из крошечных точек, называемых пикселями. Растровые изображения<br>выше, но и размер файла, необходимого для его хранения. Если изображение отображается в большем<br>выше, но и размер файла, необходи тажже построены с использованием этих точек. Чем они меньше и ближе, тем лучше качество изображение свыше, но и размере, чем он был создан изначально, он становится зернистым и размытым, потому что пиксели из композиции и выше, но и размер файла, необходимого для его хранения. Если изображение отображается в большем<br>изажнере, чем он был создан изначально, он становится зернистым и размытым, потому что пиксели из<br>Сднако в случае векторных и размере, чем он bыл создан изначально, он становится зернистым и размытым, потому что пиксели из<br>- сомпозиции изображения рже не соответствуют пикселям на экране. Идием и цвета, из которых состоит изображение, как математ композиции изображения уже не соответствуют пикселям на экране.<br>Однако в случае векторных изображений в файле хранятся линии, формы и цвета, из которых сост<br>изображение, как математические формулы. Затем программа векторн

 $2.2.$  Векториая графика<br>Преобразование из и в растровый формат<br>Векторизация изображений полезна для удаления ненужных деталей с фотографии<br>Часто бывает необходимо, чтобы изображение после того, как оно было доведено<br>о п  $2.2.$  Векторизация из и в растровый формат<br>Векторизация изображений полезна для удаления ненужных деталей с фотографии.<br>Часто бывает необходимо, чтобы изображение после того, как оно было доведено до желаемой формы,<br>о п  $2.2.$  Векторна Графика<br>Преобразование из и в растровый формат<br>Векторизация изображений полезна для удаления ненужных деталей с фотографии.<br>Часто бывает необходимо, чтобы изображение после того, как оно было доведено до  $2.2$ . Вектор ная графика<br>преобразование из и в растровый формат<br>векторизация изображений полезна для удаления ненужных деталей с фотографии.<br>было преобразовано из формата вектор, в распространенном растровом формате, ко  $2.2$ . Вектори при приложений пользна для прафика неприним следник с потографии.<br>Векторизация изображений полезна для удаления ненужных деталей с фотографии.<br>Часто бывает необходимо, чтобы изображение после того, как оно  $2.2$ . Векторна прафика преобразование из и в растровый формат<br>векторизация изображений полезна для удаления ненужных деталей с фотографии.<br>Часто бывает необходимо, чтобы изображение после того, как оно было доведено до 2.2. Вектори и ден практически каждый раз при отображении в формата выполняется преобразование из и в растрования полезна для удаления ненужных деталей с фотографии.<br>Часто бывает необходимо, чтобы изображение после того, 2.2. Векторная графика<br>векторизация из и в растровый формат<br>векторизация изображения полезна для удаления ненужных деталей с фотографии.<br>Часто бывает необходимо, чтобы изображение после того, как оно было доведено до жел  $2.2.$  Векторная графика<br>Греобразование из и в растровый формат<br>Векторизация изображение полезна для удаления ненужных деталей с фотографии.<br>Часто бывает необходимо, чтобы изображение после того, как оно было доведено до 2.2. Вектор Ная графика и преобразование из и в растровый формат<br>векторизация изображений полезна для удаления ненужных деталей с фотографии<br>часто бывает необходимо, чтобы изображение после того, как оно было доведено до 2.2. Вектор Ная графика в преобразование из и в растровый формат<br>векторизация изображений полезна для удаления ненужных деталей с фотографии часто бывает необходимо, чтобы изображение после того, как оно было доведено<br>бы 2.2. Вектори на в распровый формат векторизация изображений полезна для удаления ненужных деталей с фотографии.<br>Векторизация изображений полезна для удаления ненужных деталей с фотографии.<br>Выпользоваться необходимо, чтоб Преобразование из и в растровый формат<br>
Векторизация изображений полезна для удаления ненужных деталей с фотографии.<br>
Часто бывает необходимо, чтобы изображение после того, как оно было доведено до желаем<br>
обыло преобразо **Преоразование из и в растровым формат**<br>
Векторизация изображений полезна для удаления ненужных деталей с фотографии.<br>
Часто бывает необходимо, чтобы изображение после того, как оно было доведено до желаемой фс<br>
было прео некторизация изооражении полезна для удаления ненужных деталеи с фотографии.<br>
Часто бывает необходимо, чтобы изображение после того, как оно было доведено до<br>
было преобразовано из формата вектор в распространенном растро Часто оывает неооходимо, чтооы изооражение после того, как оно оыло доведено до<br>
преобразовано из формата вектор в распространенном растровом формате,<br>
льзоваться широким спектром приложений и устройств. Размер исходного изображения и просокладию приложения и устройстванным растровом формате, которым мислользоваться широким спектром приложений и устройств. Размер гоненерированного таким ображения и для векторного свображения в файл доволь

использоваться широким спектром приложении и устроиств. Размер стенерированного таким к слистей и содатель и содательно проторционально сображения растрового изображения в случае собратный процесс, который в сложнее обрат орнила вудет прямо пропорционален выбранному разрешению, а размер исходного фаила остане<br>
же. Преобразование из векторного формата выполняется практически каждый раз при ото!<br>
Гораздо сложнее обратный процесс, который<br>
в не. Преобразование из векторного формата выполняется практически каждым раз<br>изображения, поэтому процесс сохранения растрового изображения в файл довольно при<br>включает аппроксимацию форм и цветов растрового изображения и

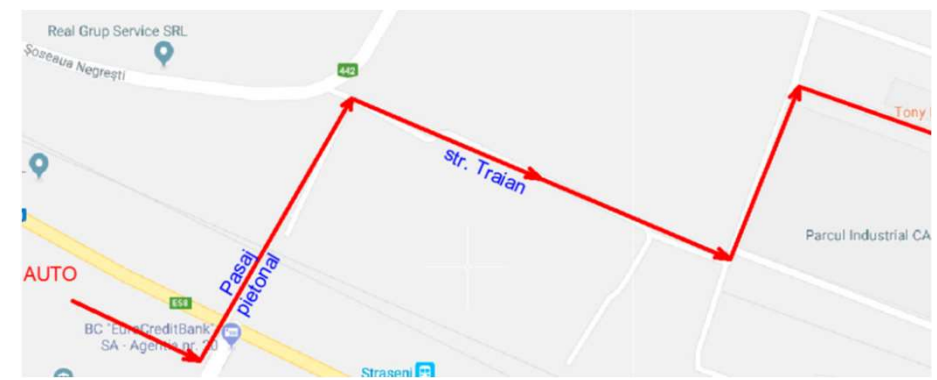

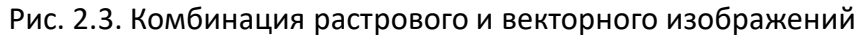

#### Векторизация

**2.2. Векторизация**<br>Относится к программам и технологиям/сервисам, используемым<br>конвертирования растровых изображений в векторные<br>ражения. Примеры:<br>в системе автомизируются и преобразовываются в файлы САПР при<br>инуются ва 2.2. Векторизация<br>
относится к программам и технологиям/сервисам, используемым<br>
для конвертирования растровых изображений в векторные<br>
изображения. Примеры:<br>
в системе автоматизированного проектирования (САПР) эскизы<br>
ск

2.2. Векторизация<br>Относится к программам и технологиям/сервисам, испо<br>для конвертирования растровых изображений в<br>изображения. Примеры:<br>В системе автоматизированного проектирования (САП<br>сканируются, векторизируются и пре 2.2. Векторизация<br>Векторизация<br>Относится к программам и технологиям/сервисам, используемым<br>конвертирования растровых изображений в векторные<br>ражения. Примеры:<br>в системе авторизируются и преобразовываются в файлы САПР при 2.2. Векторизация<br>Векторизация<br>Поскится к программам и технологиям/сервисам, используемым<br>для конвертирования растровых изображений в векторные<br>изображения. Примеры:<br>в системе автоматизированного проектирования (САПР) эс 2.2. Векторизация<br>Векторизация<br>Относится к программам и технологиям/сервисам, используемым<br>для конвертирования растровых изображений в векторные<br>изображения. Примеры:<br>В системе автоматизированного проектирования (САПР) э

2.2. Векторизация<br>относится к программам и технологиям/сервисам, используемым относится к программам растровых изображений в векторные<br>изображения. Примеры:<br>в системе автоматизированного проектирования (САПР) эскизы<br>скан 2.2. Векторизация<br>Относится к программам и технологиям/сервисам, используемым<br>ионеертирования растровых изображений в векторные<br>ражения. Примеры:<br>В системе автоматизированного проектирования (CANP) эскизы<br>инирогов, векто 2.2. Векторизация<br>
относится к программам и технологиям/сереисам, используемым<br>
для конвертирования растровых изображений в векторные<br>
наображения. Примеры:<br>
в системе автоматизированного проектирования (САПР) эскизы<br>
ск  $Z.Z. DE$  Векторизация<br>
Относится и программам и технологиям/сервисам, используемым<br>
для конзертирования растровых изображений в векторные<br>
изображения. Примеры:<br>
В системе автоматизированного проектирования (САПР) эскизы<br> **Векторизация**<br>
относится к программам и технологиям/сервисам, используемым<br>
изображениий в векторные<br>
изображения примеры:<br>
В системе автоматизированного проектирования (САПР) эскизы<br>
сканируются, векторизируются и прео и и согорами и пехнологиям/сервисам, используемым<br>
относится к программам и технологиям/сервисам, используемым<br>
изображения. Примеры:<br>
изображения примера, называемого проектирования (CANP) эскизы<br>
сканируются, векторизир Относится и программам и технологиям/сервисам, используемым<br>изображения. Примеры:<br>В системе автоматизированиого преектирования (САПР) эскизы в системе автоматизированного преектирования (САПР) эскизы с<br>исканируются, векто для конвертирования растровых изображений в векторные<br>
в системе автоматизированного проектирования (CAIP) эскизы<br>
сканируются, векторизируются и преобразованотся в файлы CAIP при<br>
помощи прощесса, называемого бумага – CA изображения. Примеры:<br>
В системе автоматизированного проектирования (САПР) эскизы<br>
сканируются, векторизируются и преобразовываются в файлы САПР при<br>
помощи процесса, называемого бумага – САПР.<br>
В ГИС (Географические инфо в системе автоматизированного проектирования (CAIIP) эскизы<br>
сканируются, векторизируются и преобразовываются в файлы CAIIP при<br>
помощи процесса, называемого бумага – САПР.<br>
В ГИС (Географические информационные системы) и сканируются, векторизируются и преобразовываются в<br>помощи процесса, называемого бумага – CAПP.<br>В ГИС (Географические информационные системы)<br>спутника векторизируются для получения карт.<br>В цифровом искусстве и фотографии и

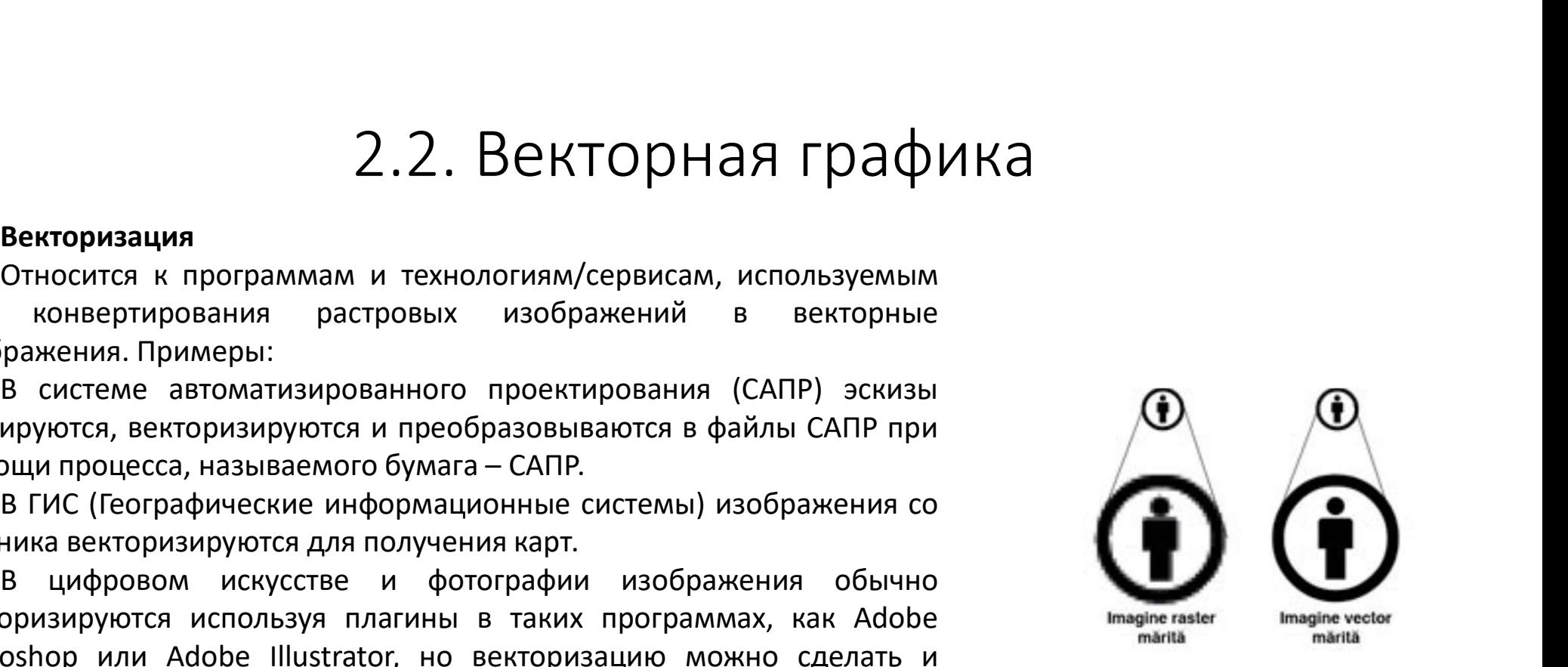

2.2. Векторная гр<br>Недостатки и ограничения<br>Главный недостаток векторных изображений в том, что<br>матическими формулами, но количество этих объектов, и и<br>не как калеры или сканеры создают растровые файлы которые 2.2. Векторная графика<br>Главный недостатки отраничения<br>Главный недостаток векторных изображений в том, что они состоят из объектов, описываемых<br>матическими формулами, но количество этих объектов, и их сложность ограничены,  $2.2$ . Векторная графика<br>инедостатки и ограничения<br>главный недостаток векторных изображений в том, что они состоят из объектов, описываемых<br>иматематическими формулами, но количество этих объектов, и их сложность ограниче 2.2. Векторная графика<br>библиотеки и отраничения<br>главный недостаток векторных изображений в том, что они состоят из объектов, описываемых<br>математическими формулами, но количество этих объектов, и их сложность отраничены, 2.2. Векторная графика<br>- главный недостатки и отраничения<br>- главный недостаток векторных изображений в том, что они состоят из объектов, описываемых<br>-<br>- библиотеки математических формул, используемых программой рисования  $2.2$ . Векторная графика<br>векторных изображений в том, что они состоят из объектов, описываемых<br>иматематических формул, используемых программой рисования. Например, недостато такие как камеры или сканеры создают растровые 2.2. Векторная графика<br>- Радостатки и ограничения<br>- Главный недостаток векторных изображений в том, что они состоят и<br>-<br>математическими формулами, но количество этих объектов, и их сложность огр<br>библиотеки математических Едарстатки и ограничения<br>Главный недостатком векторных изображений в том, что они состоят из объектов, описываемых<br>иматическими формулами, но количество этих объектов, и их сложность ограничены, в зависимости от<br>иматема-м 2.2. Векторный графика<br>- главный недостатки и ограничения<br>- главный недостаток векторных изображений в том, что они состоят из объектов, описываемых<br>-<br>изтематическими формулами, но количетво этих объектов, и их сложность  $2.2$ ,  $Bekto\rho Han\beta PA\mu$  надостатки и ограничения<br>Главный недостаток векторных изображений в том, что они состоят из объектов, о<br>математическими формулами, но количество этих объектов, и их сложность ограничены, в зав<br>библ Недостатки и ограничения<br>Главный недостаток векторных изображений в том, что они состоят из объектов, описываемых<br>иматическими формулами, но количество этих объектов, и их сложность ограничены, в зависимости от<br>иютеки мат Недостатки и ограничения<br>Главный недостаток векторных изображений в том, что они состоят из объектов, описываемых<br>Главный недостаток векторных изображений объектов, и их сложность отраничены, в зависимости от<br>библиотеки м **Недостатки и ограничения**<br>Главный недостаток векторных изображений в том, что они состоят из объ<br>илатематических формулами, но количество этих объектов, и их сложность ограниче<br>библиотеки математических формул, используе Главный недостаток векторных изображений в том, что они состоит из объектов, описываемых иметением математических формул, используемых программой рисования. Например, цифровые устройства, име сования иметель создают растр математическими формулами, но количество этих объектов, и их сложность ограничены, в<br>библиотеки математических формул, используемых программой рисования. Например, цифро<br>такие как камеры или сканеры создают растровые файл

#### Приложения

 $2.2.$  Векторных изображений в силу принципа построения изображения понятие разрешение не деля векторных изображений в силу принципа построения изображения понятие разрешение не разрешение стройством дами вывода.<br>Разреше применяется. 2.2. Векторных изображений в силу принципа построения изображения понятие разрешение не<br>иеняется.<br>разрешение устройства описывает максимальное разрешение изображения, получаемого устройством<br>а или вывода.<br>*Разрешение ска* 

2.2. Векторных изображений в силу принципа по<br>применяется.<br>ввода или вывода.<br>ввода или вывода.<br>*Разрешение принтера* обычно указывается в *dpi.<br>Разрешение сканера* изображений указывается в *ppi* (н<br>получить на интерасив

2.2. Векторных изображений в силу принципа построения изображения понятие разрешение не<br>еняется.<br>а или вывода.<br>*разрешение устройства описывает максимальное разрешение изображения, получаемого устройством*<br>*разрешение пр* 2.2. Векторных изображений в силу принципа построения изображения понятие разрешение не<br>иеняется.<br>Разрешение устройства описывает максимальное разрешение изображения, получаемого устройством а или вывода.<br>*Разрешение при*  $2.2.$  Векторных изображений в силу принципа построения изображения понятие разрешение не<br>применяется.<br>Разрешение устройства описывает максимальное разрешение изображения, получаемого устройством<br>ввода или вывода.<br>*Разре* 2.2. Векторных изображений в силу принципа построения изображения по<br>применяется.<br>Разрешение устройства описывает максимальное разрешение изображения, по.<br>ввода или вывода.<br>*Разрешение сканера* изображений указывается в 2.2. Векторных изображений в силу принципа построения изображения понятие разрешение не<br>ленается.<br>Разрешение устройства описывает максимальное разрешение изображения, получаемого устройством а или вывода.<br>Разрешение прин для векторных изображений в силу принципа построения изображения понятие разрешение не<br>применяется.<br>Разрешение устройства описывает максимальное разрешение изображения, получаемого устройством<br>ввода или вывода.<br>*Розрешен* Для векторных изображений в силу принципа построения изображения понятие разрешение устройства описывает максимальное разрешение изображения, получаемого уведа или вывода.<br>Ввода или вывода.<br>Разрешение принтера обычно указ

2.2. Векторная гр<br>Стандартные видеоадаптеры:<br>ЕGA (Enhanced Graphics Adapter) — позволяет работать<br>ическом режиме, разрешение 640х350 точек, 16 цветов одное<br>VGA (Video Graphics Array) — позволяет работать в тексто<br>Perrs п

2.2. Векторная графика<br>Етандартные видеоадаптеры:<br>ЕБА (Епhanced Graphics Adapter) — позволяет работать в текстовом и графическом режиме. В<br>ЕФА (Епhanced Graphics Adapter) — позволяет работать в текстовом и графическом ре  $2.2$ . Векторная графика<br>стандартные видеоадаптеры:<br>графическом режиме, разрешение 640х350 точек, 16 цветов одновременно на экране и 2 видео страницы.<br>графическом режиме, разрешение 640х350 точек, 16 цветов одновременно 2.2. Векторная графика<br>Стандартные видеоадаптеры:<br>ЕбА (Enhanced Graphics Adapter) — позволяет работать в текстовом и графическом режиме. В<br>ическом режиме, разрешение 640x350 точек, 16 цестов одновременно на экране и 2 ви 2.2. Векторная графическом и графическом режиме. в<br>стандартные видеоадаптеры:<br>геда (Enhanced Graphics Adapter) — позволяет работать в текстовом и графическом режиме. В<br>графическом режиме, разрешение 640x350 точек, 16 цве 2.2. Векторная графика<br>Стандартные видеоадаптеры:<br>графическом режиме. В стандартные видеоадаптеры:<br>графическом режиме, разрешение 640x350 точек, 16 цветов одновременно на экране и 2 видео страницы.<br>Считается преемником а 2.2. Векторная графика<br>Стандартные видеоадаптеры:<br>ЕGA (Enhanced Graphics Adapter) — позволяет работать в текстовом и графи<br>графическом режиме, разрешение 640х350 точек, 16 цветов одновременно на экране и 2<br>УGA (Video Gra  $2.2.$  Векторная графика<br>Стандартные видеоадаптеры:<br>КБА (Enhanced Graphics Adapter) — позволяет работать в текстовом и графическом режиме. В<br>ическом режиме, разрешение 640x350 точек, 16 цветов одновременно на экране и 2  $2.2$ . Векторная графика<br>Стандартные видеоадаптеры:<br>ическом режиме, разрешение 640х350 точек, 16 цветов одновременно на жиране и 2 видео страницы.<br>ическом режиме, разрешение 640х350 точек, 16 цветов одновременно на жиран 2.2. Вектор<br>Стандартные видеоадаптеры:<br>ЕGA (Enhanced Graphics Adapter) — позволяе<br>графическом режиме, разрешение 640x350 точек, 16 ц<br>VGA (Video Graphics Array) — позволяет работа<br>считается преемником адаптера EGA. Графич Стандартные видеоадаптеры:<br>ЕGA (Enhanced Graphics Adapter) — позволяет работать в текстовом и графическом режиме. В<br>ическом режиме, разрешение 640х350 точек, 16 цветов одновременно на экране и 2 видео страницы.<br>VGA (Vide Стандартные видеоадаптеры:<br>
ЕGA (Enhanced Graphics Adapter) — позволяет работать в текстовом и графическом режиме. В<br>
срафическом режиме, разрешение 640х350 точек, 16 цветов одновременно на экране и 2 видео страницы.<br>
VGA Стандартные видеоадаптеры:<br>
EGA (Enhanced Graphics Adapter) — позволя<br>
графическом режиме, разрешение 640x350 точек, 16<br>
VGA (Video Graphics Array) — позволяет работ<br>
считается преемником адаптера EGA. Графическое<br>
одновр

2.2. Векторная графика<br>Для мониторов с типичным разрешением, информационных панелей и экранов устройств (собственное<br>ещение), есть устоявшиеся буквенные названия:<br><u>Серина в названия: для пользу для в названия:</u><br>О меса в

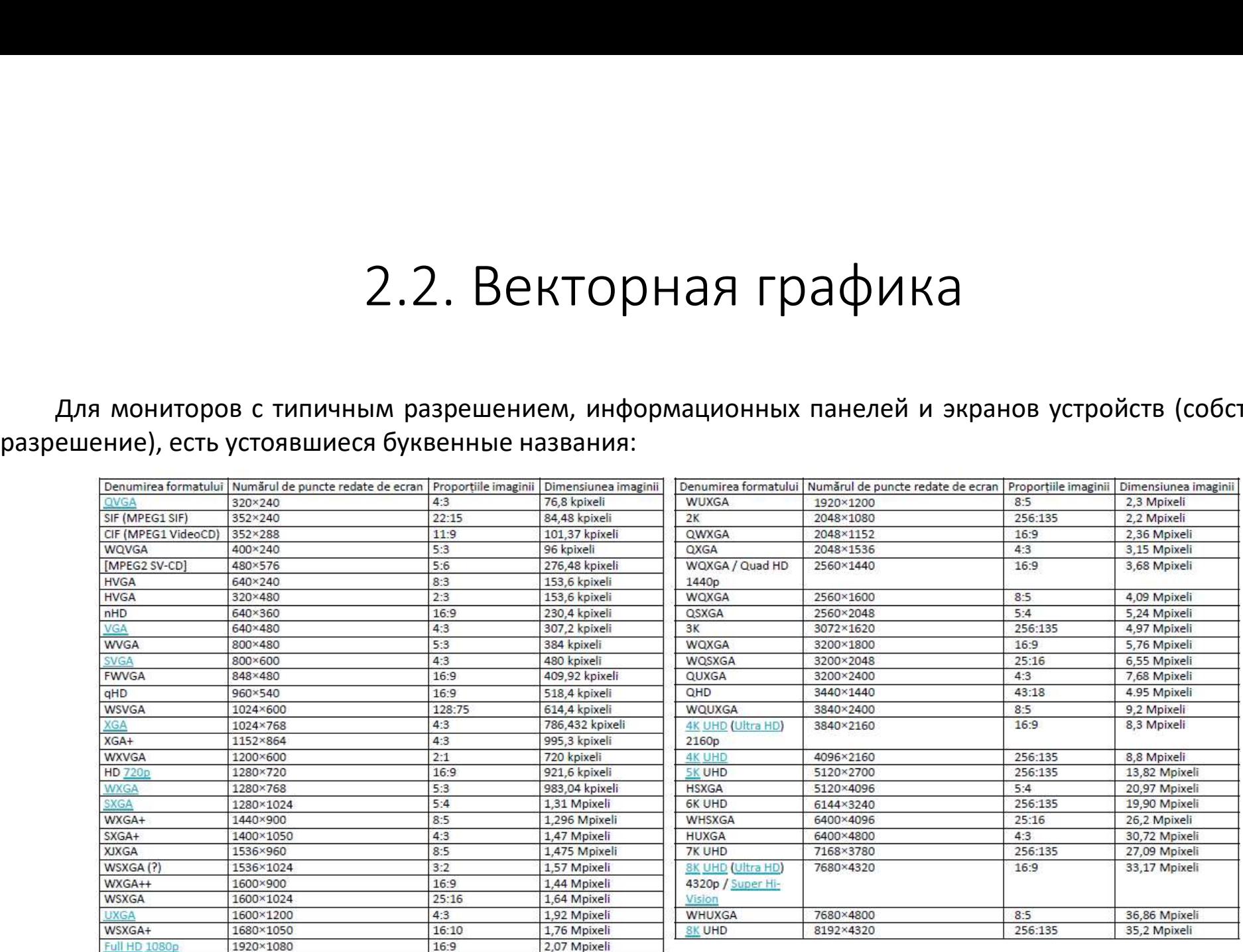

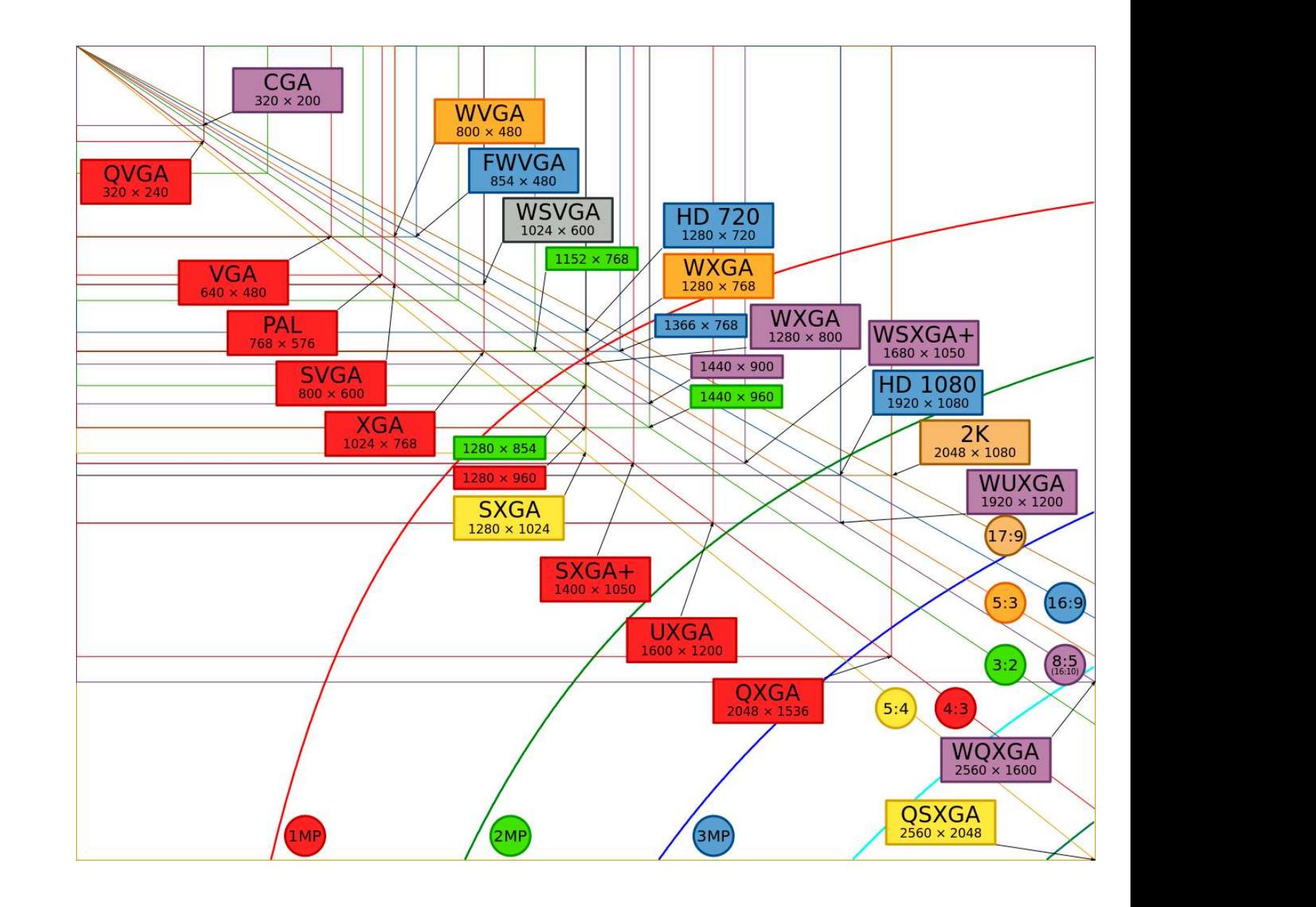

Рис. 2.9. Соотношение сторон и разрешение монитора

# 2.2. Векторная графика 2.2. Векторная графика<br>Таблица 2.2 показывает сравнение между растровой и векторной графикой.<br>Таблица 2.2. Сравнение растровой и векторной графики.

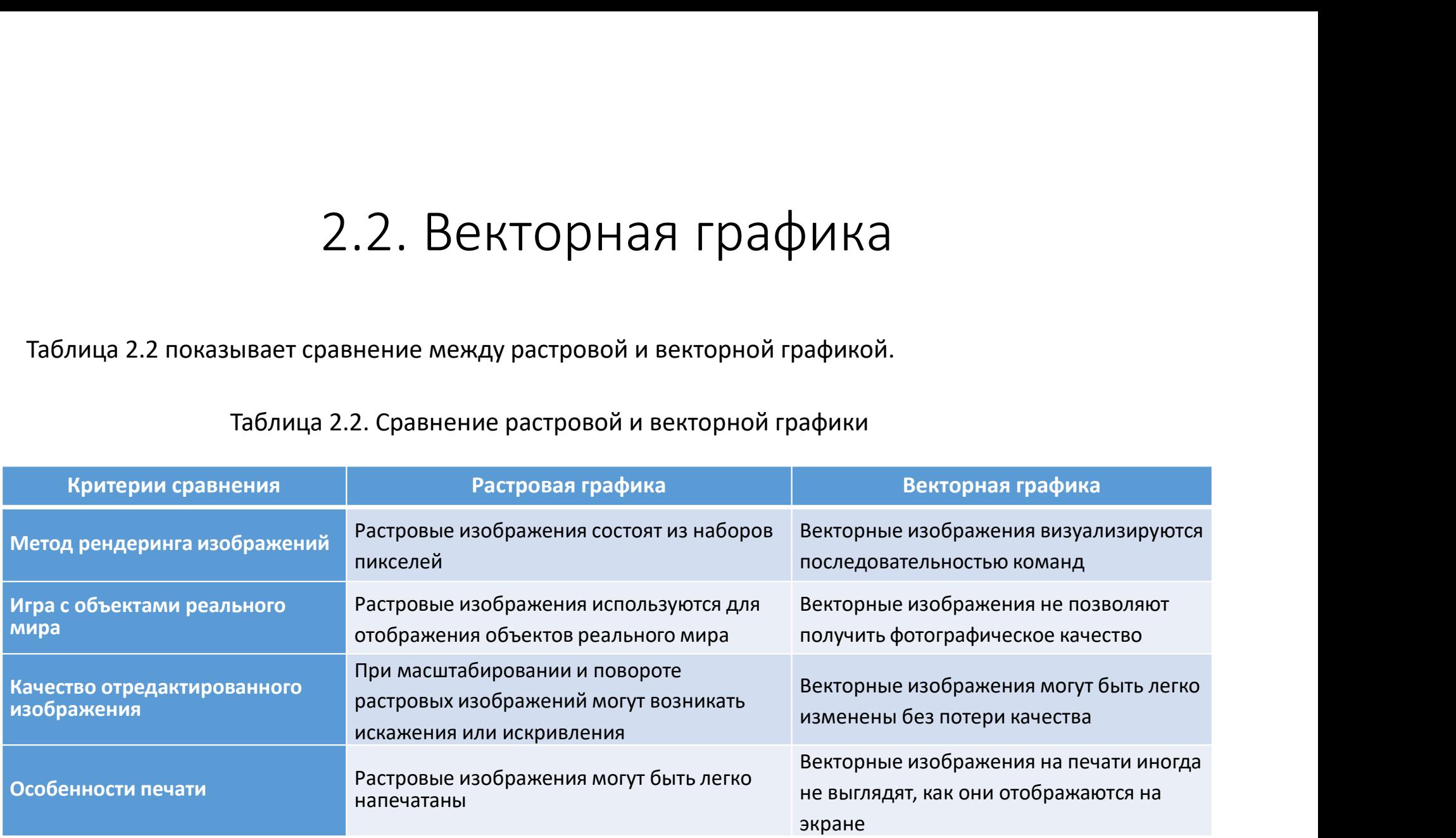

#### 2.3. Фракталы

 $2.3.$  Фрактал Ы<br>В просторечии фрактал — это фрагментированная или сломанная<br>етрическая фигура, которую можно разделить на части, поэтому так<br>ей целого". Термин был веден бену понятированная или сломанная<br>ей целого". Тер 2.3. Фрактал Ни сломанная и сломанная дели до дели со предледелить на части с поманная с посторечии фрактал — это фрагментированная или сломанная дели до дели с поэтому так на части, поэтому так на части, по это мужно ра 2.3. Фракталы и сомышаем фрактались составились составились составились составляет составляет составляет составляет составляет составляет составляет составляет составляет составляет составляет составляет составляет соста 2.3. Фрактал Нов и просторечии фрактал — это фрагментированная или сломанная<br>пеометрическая фигура, которую можно разделить на части, поэтому так<br>и происходит от латинского fractus, что означает «сломанный» или должно до 2.3. Фракталы просторечии фрактал – это фрагментированная или сломанная<br>
неометрическая фигура, которую можно разделить на части, поэтому так<br>
что каждый из них является (хотя бы приблизительно) миниатюрной<br>
копией целог "сломанный".  $\begin{array}{cccc} 2.3. \bigoplus \textsf{DAKTAJb} \end{array}$  $\begin{array}{r} 2.3. \bigoplus \textsf{DAKT} \textsf{aJb} \end{array}$ <br>
в просторечии фрактал — это фрагментированная или сломанная<br>
ей целого". Термин был веден Бенуа Мандельбротом в 1975 году<br>
ей целого". Термин был веден Бенуа Мандельбротом в 1975  $2.3.$  Фракталы в просторечии фрактал — это фрагментированная или сломанная<br>
теометрическая фигура, которую можно разделить на части, поэтому так<br>
что каждый из них является (хотя бы приблизительно) миниатюрной<br>
и происх - В просторечии фрактал — это фрагментированная или сломанная<br>
етрическая фигура, которую можно разделить на части, поэтому так<br>
каждый из них является (хотя бы приблизительно) миниатюрной<br>
ей целого". Термин был введен в просторечии фрактал — это фрагментированная или сломанная<br>
и то каждый из них является (хотя он приблизительно) миниатнорной<br>
копией целого". Термин был введен Бенуа Мандельбротом в 1975 году<br>
и происходит от латинског етрическая фигура, которую можно разделить на части, поэтому так<br>ей целого". Термин был введен Бенуа Мандельбротом в 1975 году<br>
сей целого". Термин был введен Бенуа Мандельбротом в 1975 году<br>
манный".<br>
Манный".<br>
Манный".<br>

характеристики:

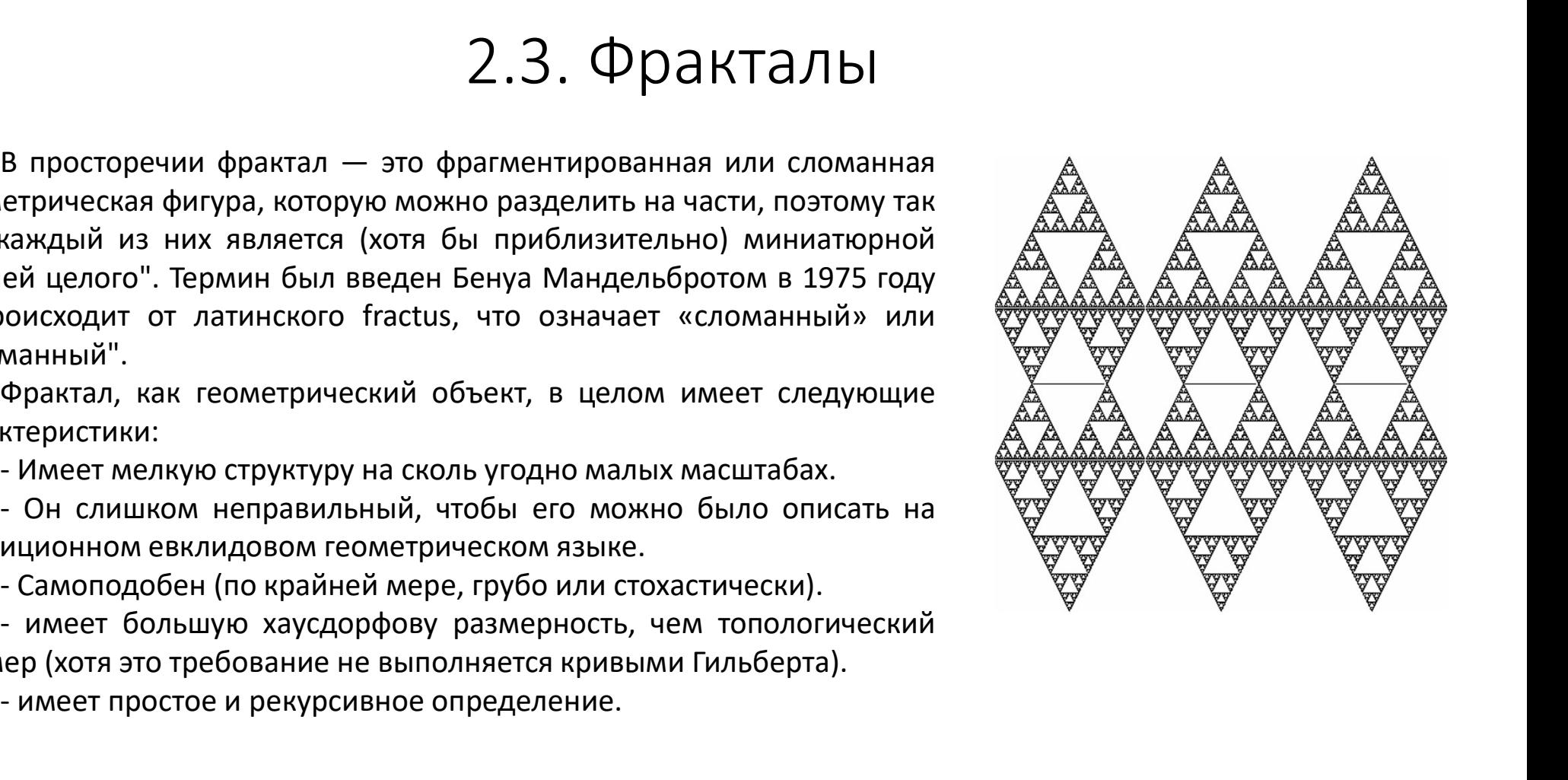

## 2.3. Фракталы

 $2.3.$  Фракталы<br>Поскольку они кажутся одинаковыми при любом увеличении, фракталы считаются бесконечно сложными<br>еформальном плане). Среди природных объектов, приближающимися к фракталам до определенного<br>продобные объекты  $2.3.$ Фракталы считаются бесконечно сложными<br>(в неформальном плане). Среди природных объектов, приближающимися к фракталам до определенного<br>уровеня можно считать: облака, горные хребты, дуги молний, береговые линии и сне  $2.3.$  Фракталы считаются бесконечно сложными<br>(в неформальном плане). Среди природных объектов, приближающимися к фракталам до определенного<br>уровеня можно считать: облака, горные хребты, дуги молний, береговые линии и сн  $2.3.$  Фракталы считаются бесконечно сложными при любом увеличении, фракталы считаются бесконечно сложными (в неформальном плане). Среди природных объектов, приближающимися к фракталам до определенного уровеня можно счит  $2.3.$  Фракталы поскольку они кажутся одинаковыми при любом увеличении, франеформальном плане). Среди природных объектов, приближающи<br>уровеня можно считать: облака, горные хребты, дуги молний, берего<br>самоподобные объекты  $2.3.$  Фрактал происходит они кажутся одинаковыми при любом увеличении, фракталы считаются бесконечно сложными<br>еформальном плане). Среди природных объектов, приближающимися к фракталам до определенного<br>еня можно считать: 2.3. Фракталы Поскольку они кажутся одинаковыми при любом увеличении, фракталы сч<br>(в неформальном плане). Среди природных объектов, приближающимися к уровеня можно считать: облака, горные хребты, дуги молний, береговые л

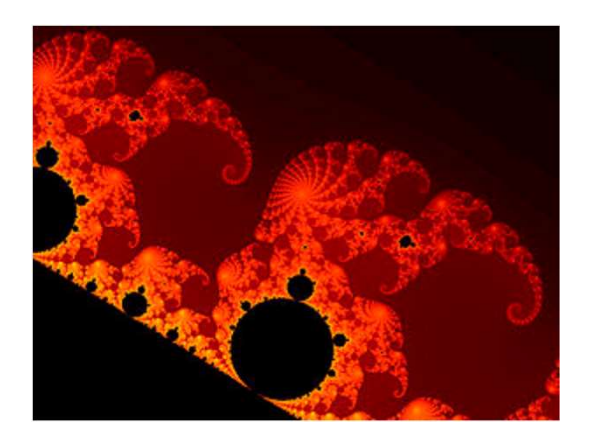

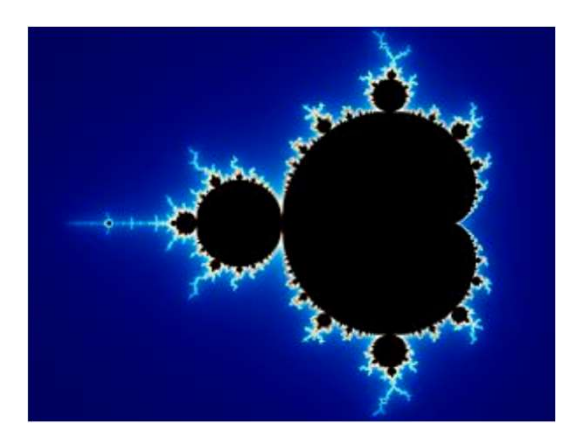

Рис. 2.10. Примеры фрактала границы множества Мандельброта

## ВОПРОСЫ